## SAP ABAP table RPIATLD0 {Parameter Structure for RPIATLD0}

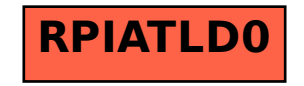